<<Photoshop CS6 >>

<<Photoshop CS6 >>

- 13 ISBN 9787302303954
- 10 ISBN 7302303959

出版时间:2013-1

页数:529

字数:914000

extended by PDF and the PDF

http://www.tushu007.com

, tushu007.com

### , tushu007.com

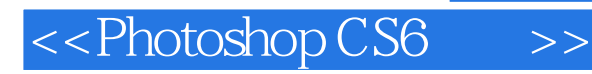

Photoshop CS6

PhotoshopCS6

Photoshop CS6

Photoshop CS6

 $\lambda$ dobe

PhotoshopCS6

圣经》共分为27章,以循序渐进的方法讲解了Photoshop的基础知识、新增功能与工作区设置、打开和

 $Web$ PhotoshopCS6

Photoshop<br>CIS 、CIS企业形象策划等工作人员以及计算机美术爱好者阅读,也可作为社会培训学校、大中专、高等

, tushu007.com

# $\le$  < Photoshop CS6  $\rightarrow$  >>

 $1$ 2 PhotoshopCS6<br>3  $3<sub>3</sub>$  $4<sub>1</sub>$ 5<br>6<br>7  $6<sub>5</sub>$  $7$  $8<sub>8</sub>$  $9<sub>°</sub>$ 10 第11章 路径和形状工具  $12$ 第13章 图层的创建与管理  $14$  $15$ 16<br>17 Web 第18章 神奇的滤镜特效  $\frac{19}{20}$  $20$ 21  $22$ 第23章 商业网站元素设计表现 第24章 商业海报设计表现 第25章 商业招贴设计表现 第26章 封面装帧设计表现 第27章 商业包装设计表现

 $\mathop{\rm A}\limits_{\rm B}$ 附录B 本书案例速查索引表

# $\le$  < Photoshop CS6  $\ge$  >>

## , tushu007.com

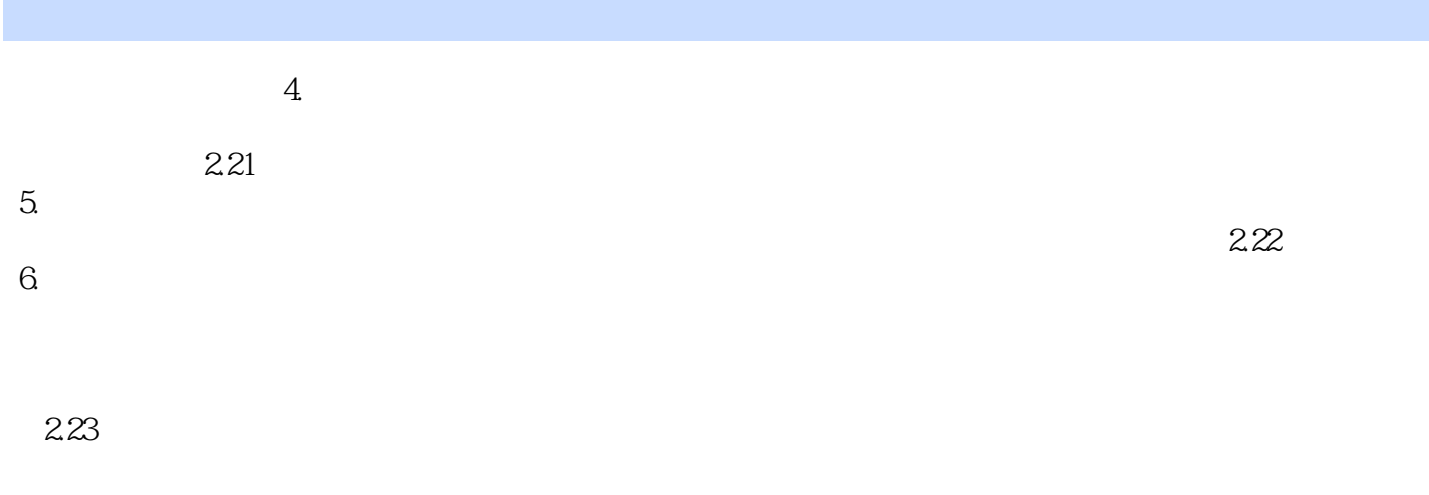

#### $7.$

2.24

## , tushu007.com

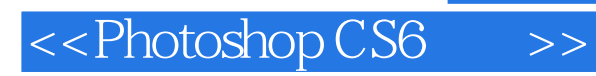

Photoshop CS6

Photoshop CS6 a represent photoshop control photoshop and  $P$ , represent the  $P$ 、工业设计、CIS企业形象策划等工作人员以及计算机美术爱好者阅读,也可作为社会培训学校、大

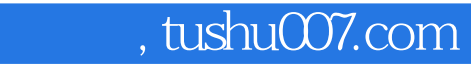

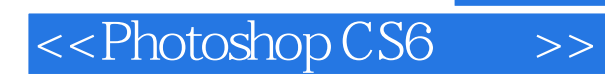

本站所提供下载的PDF图书仅提供预览和简介,请支持正版图书。

更多资源请访问:http://www.tushu007.com